Dr. Hans Hahn

# Kaufmann/Kauffrau im Groß- und Außenhandel

## Kaufmännische Steuerung und Kontrolle, Organisation

Prüfungstrainer Abschlussprüfung Übungsaufgaben und erläuterte Lösungen

## Aufgabenteil

Bestell-Nr. 423

U-Form Verlag · Hermann Ullrich GmbH & Co. KG

## **Deine Meinung ist uns wichtig!**

Du hast Fragen, Anregungen oder Kritik zu diesem Produkt? Das U-Form Team steht dir gerne Rede und Antwort. Direkt auf **facebook.com/pruefungscheck**  fragen, diskutieren, stöbern und weiteres Wichtige und Wissenswerte rund um Ausbildung erfahren oder einfach eine kurze E-Mail an

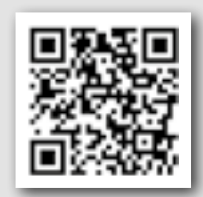

**Bitte beachten:**

feedback@u-form.de

**Zu diesem Prüfungstrainer gehören auch noch eine Anlage und ein Lösungsteil.**

#### **Titelbild**

© palau83 – Fotolia.com

### **COPYRIGHT**

**U-Form Verlag, Hermann Ullrich GmbH & Co. KG** Cronenberger Straße 58 · 42651 Solingen Telefon 0212 22207-0 · Telefax 0212 208963 Internet: www.u-form.de · E-Mail: uform@u-form.de

Alle Rechte liegen beim Verlag bzw. sind der Verwertungsgesellschaft Wort, Untere Weidenstraße 5, 81543 München, Telefon 089 514120, zur treuhänderischen Wahrnehmung überlassen. Damit ist jegliche Verbreitung und Vervielfältigung dieses Werkes – durch welches Medium auch immer – untersagt.

9. Auflage 2017 · ISBN 978-3-88234-423-3

Dieser Prüfungstrainer enthält Aufgaben mit erläuterten Lösungen zur Vorbereitung auf die schriftliche Abschlussprüfung des Ausbildungsberufes "Kaufmann/Kauffrau im Groß- und Außenhandel" – nach der Ausbildungsverordnung vom 14. Februar 2006 – für den Prüfungsbereich

#### **"Kaufmännische Steuerung und Kontrolle, Organisation"**

Für die Prüfungsbereiche "Großhandelsgeschäfte" (nur für Prüflinge mit der Fachrichtung Großhandel) sowie "Wirtschafts- und Sozialkunde" (für alle Prüflinge) bietet der U-Form Verlag separate Prüfungstrainer.

Der vorliegende Prüfungstrainer besteht aus folgenden Teilen:

- **• einem Aufgabenteil (inkl. Kontenplan)**
- **• einem Lösungs- und Erläuterungsteil**
- **• einer Anlage mit Belegen**

#### Zur Arbeit mit dem Prüfungstrainer:

Der Prüfungstrainer beinhaltet **10 Aufgabenblöcke.** Die ersten fünf Blöcke beziehen sich auf das Musterunternehmen Franz Klein & Co. KG, einer Baustoffgroßhandlung, die nächsten fünf auf das Musterunternehmen Bürowelt GmbH, einer Bürobedarfsgroßhandlung. Mit diesem Wechsel des Musterunternehmens können Sie die Übertragung von gleichen Sachverhalten auf unterschiedliche Branchen trainieren. Die beiden Musterunternehmen werden vor den Aufgabenblöcken in einer **Situationsbeschreibung** vorgestellt.

Im **Aufgabenteil** finden Sie vor jedem Aufgabenblock **wichtige Bearbeitungshinweise** mit Angaben zur Aufgabenanzahl sowie der veranschlagten Bearbeitungszeit für diesen Block.

Falls Sie zur Bearbeitung der Aufgaben Belege oder den Kontenplan des Musterunternehmens heranziehen müssen, ist dies in der Aufgabenstellung angegeben. Die entsprechenden Belege finden Sie in der **Anlage.** Der **Kontenplan** befindet sich vor Aufgabenblock 1 und sollte zur einfacheren Bearbeitung der Buchungsaufgaben ggf. herausgetrennt werden.

Ihre Ergebnisse tragen Sie direkt in die **Lösungskästchen** neben den Aufgaben ein.

Anschließend können Sie Ihre Ergebnisse mit denen im **Lösungsteil** vergleichen. Dort finden Sie zudem **ausführliche Informationen** und **erläuterte Rechenwege** zu allen Aufgaben.

*Autor und Verlag wünschen Ihnen viel Erfolg bei Ihrer Prüfung!*

## **Inhaltsverzeichnis Aufgabenteil**

#### **Seite**

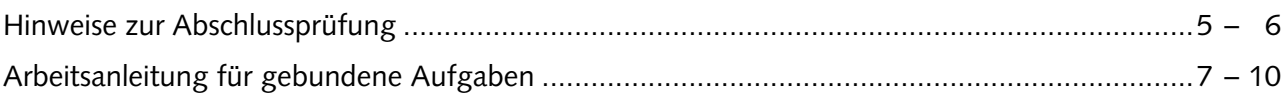

#### **Aufgabenblöcke 1 – 5 Musterunternehmen Franz Klein & Co. KG**

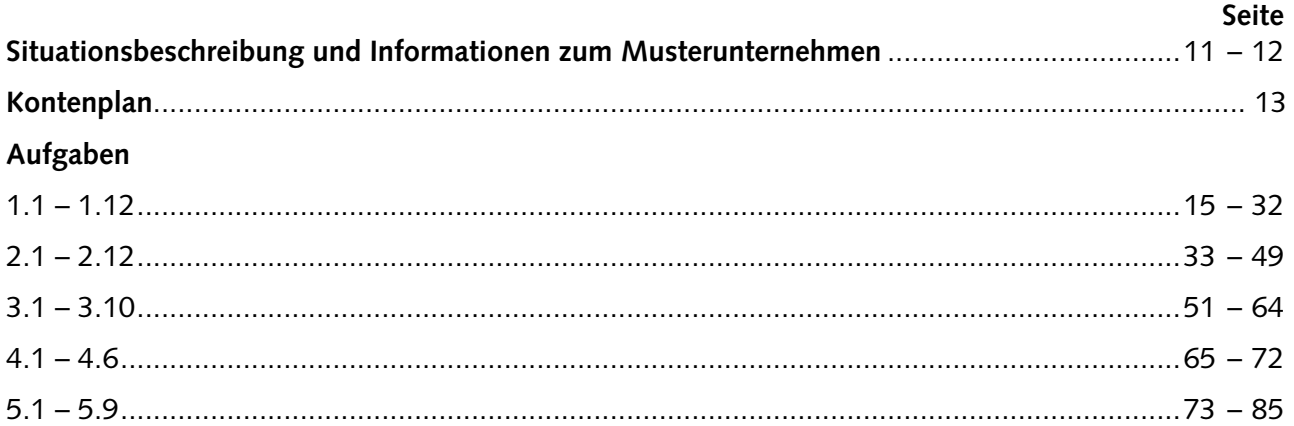

## **Aufgabenblöcke 6 – 10 Musterunternehmen Bürowelt GmbH**

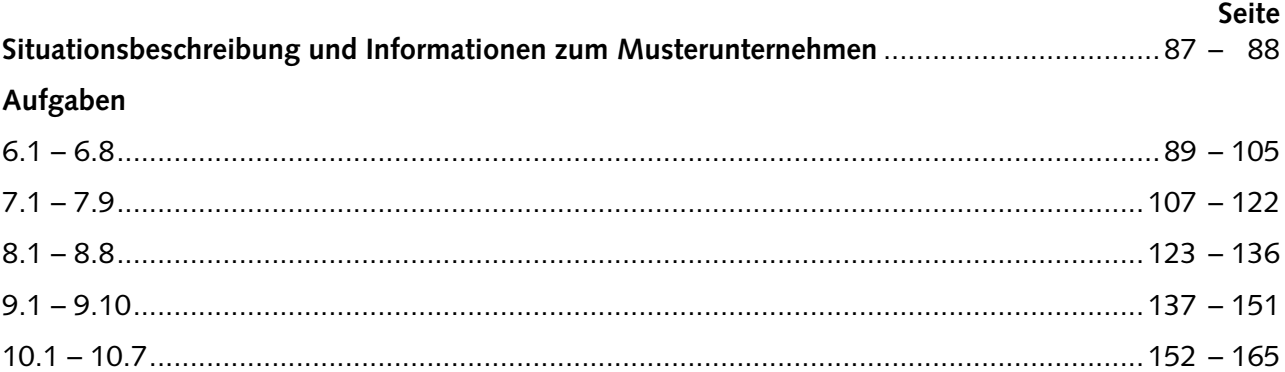

Die Aufgabenblöcke sind in Anlehnung an die IHK-Prüfung so konzipiert, dass es sich um handlungsorientierte Teilaufgaben handelt, die in einem komplexen Gesamtzusammenhang stehen und unter Vorgabe einer Situationsbeschreibung, Belegen aus der Praxis etc. bearbeitet werden müssen.

**Jeder Aufgabenblock deckt somit mehrere Bereiche der folgenden Prüfungsthemen ab:**

- **Buchen von Geschäftsvorgängen**
- **Kosten- und Leistungsrechnung, Controlling**
- **Zahlungsverkehr und Kredit**
- **Informations- und Kommunikationssysteme**
- **Teamarbeit, Kommunikation und Arbeitsorganisation**
- **Personalwirtschaft**

**Aufgabenblock 1.1 – 1.12 1**

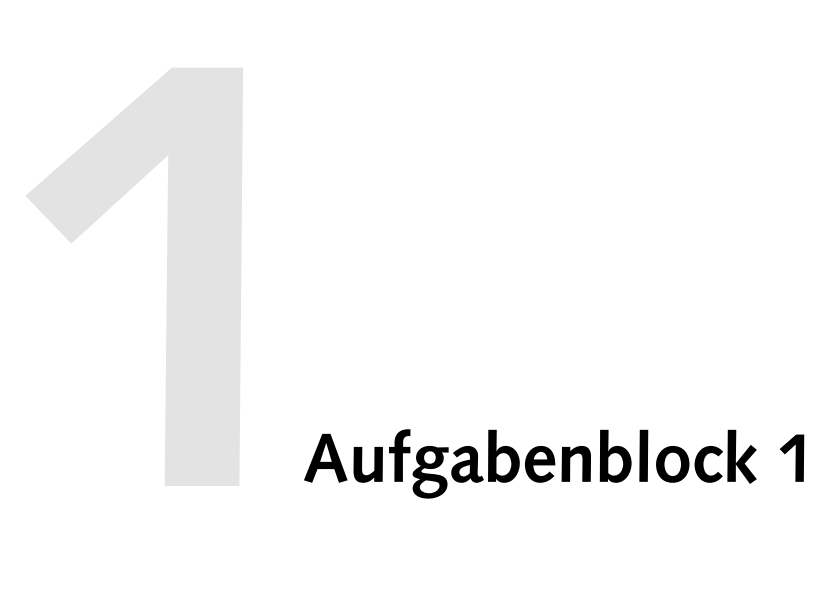

## **Bearbeitungshinweise**

#### **Hinweise zum Eintragen Ihrer Ergebnisse:**

Wenn zur Bearbeitung der Aufgabe Belege gefordert sind, ist dies in der Aufgabenstellung angegeben. Die entsprechenden Belege finden Sie in der **Anlage.**

Kontierungsaufgaben lösen Sie mithilfe des **Kontenplans** der Franz Klein & Co. KG auf Seite 13. Tragen Sie die jeweiligen **dreistelligen Kontennummern** der anzusprechenden Konten getrennt nach Soll und Haben in die T-Konten ein.

Bearbeiten Sie den Aufgabenblock 1 ohne fremde Hilfe. Sie wissen, am Prüfungstag sind ein gut schreibender schwarzer oder blauer Kugelschreiber und ein nicht programmierbarer Taschenrechner Ihre einzigen Stützen.

Bearbeiten Sie den Aufgabenblock 1 **ohne Zeitvorgabe** und ohne Bewertungsdruck. Nutzen Sie diese erste "Trainingseinheit" dazu, Ihre Engpässe und Schwachstellen zu erkennen. Ziehen Sie dann den Lösungsband und Ihr Lehrbuch zurate und/oder bitten Sie auch Ihren Lehrer und Ihren Ausbilder im Betrieb gezielt um Unterstützung.

Beginnen Sie aber in diesem Aufgabenblock 1 bereits, die Zeit strategisch zu nutzen und ergebnisorientiert zu arbeiten: Beißen Sie sich nicht an einzelnen Aufgaben fest, sonst sind später am Zeitlimit möglicherweise Aufgaben nicht gelöst, die Sie hätten lösen können.

## **Aufgabenblock 1.1 – 1.12 1**

## **Aufgabe 1.1**

**Ihnen liegen die in der Anlage abgebildeten zwei Belege vor.**

#### **1.1.1**

Bilden Sie die Buchungssätze mithilfe der Kontennummern des Kontenplans der Franz Klein & Co. KG, indem Sie die entsprechenden dreistelligen Kontennummern direkt in die hier angegebenen T-Konten eintragen.

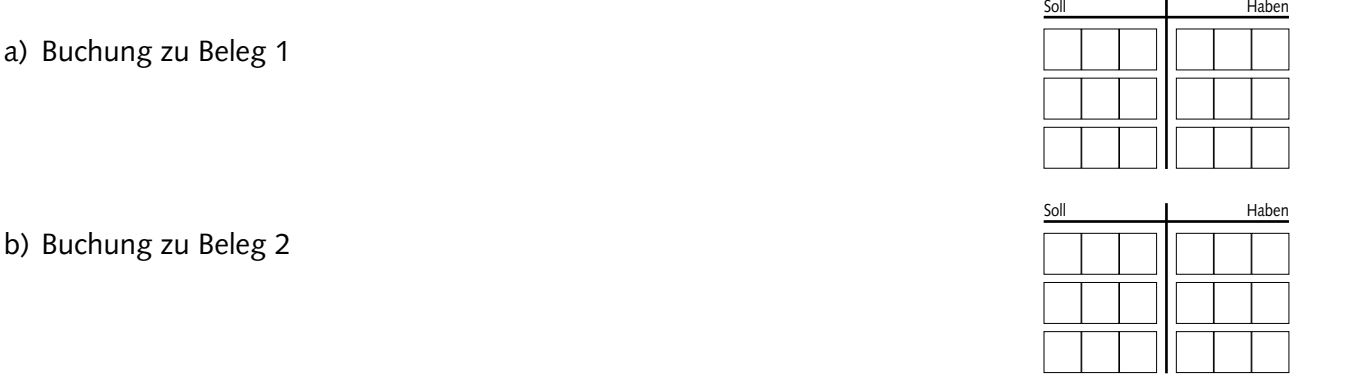

#### **1.1.2**

Ermitteln Sie aus den beiden Belegen

- a) die Anschaffungskosten eines Sacks Zement.
- b) den Effektivzinssatz, der dem Skontosatz entspricht.
- c) den Umsatzsteuerkorrekturbetrag aufgrund des Skontoabzugs.
- d) die absetzbare Vorsteuer aufgrund beider Belege.

#### **1.1.3**

Prüfen Sie, bis zu welchem Zeitpunkt die Rechnung der Hanauer Zementfabrik AG aufzubewahren ist. Tragen Sie die Kennziffer der richtigen Lösung in das Kästchen ein!

- **1.** Bis zum 13.10.2023
- **2.** Bis zum 31.12.2023
- **3.** Bis zum 31.12.2024
- **4.** Bis zum 13.10.2027
- **5.** Bis zum 31.12.2027

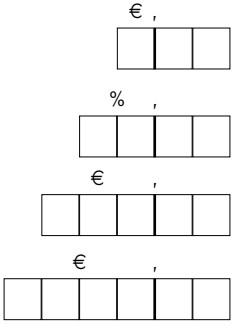

**Werten Sie nachstehende Konten der Finanzbuchhaltung der Franz Klein & Co. KG in TEUR aus:**

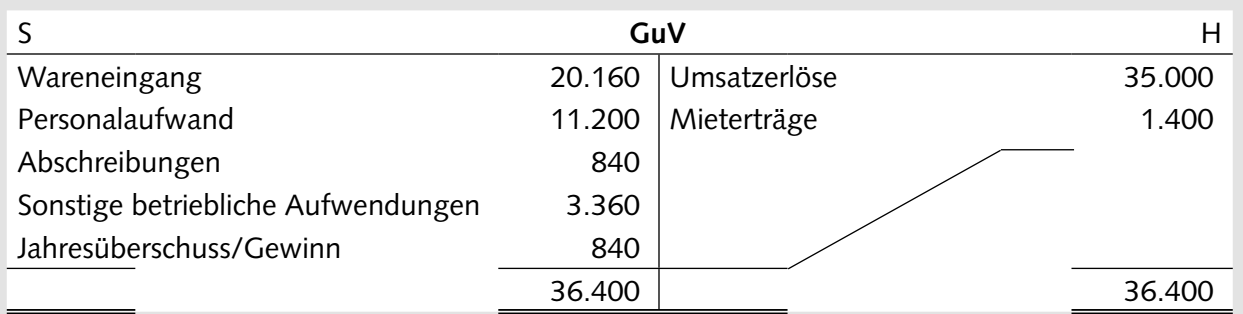

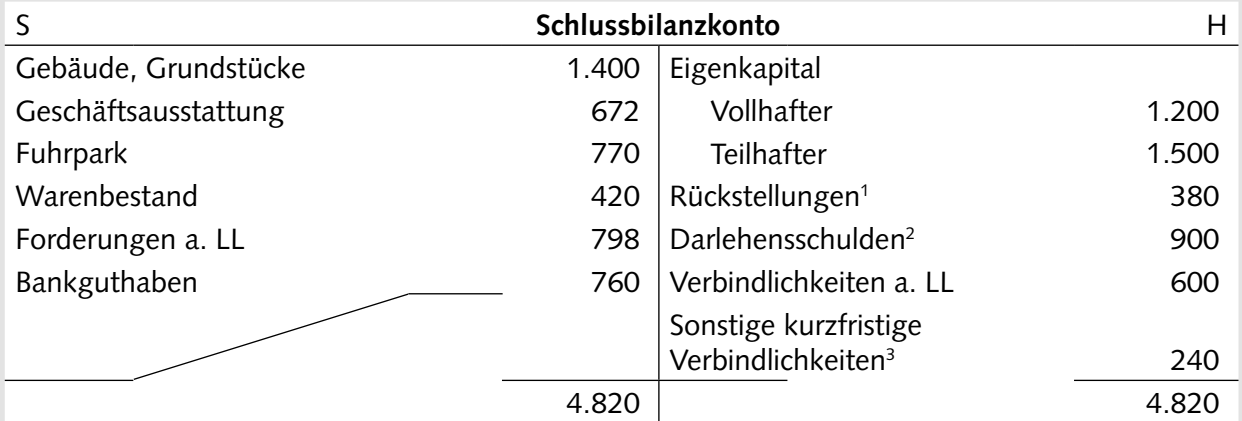

1 ausschließlich langfristige Rückstellungen

2 Restlaufzeit: 8 Jahre

 $\,$ <sup>3</sup> gegenüber den Kommanditisten aufgrund der Gewinnverteilung

## **Aufgabenblock 1.1 – 1.12 1.1 1.12 1.1 1.12 1.1 1.1**

## **Aufgabe 1.2**

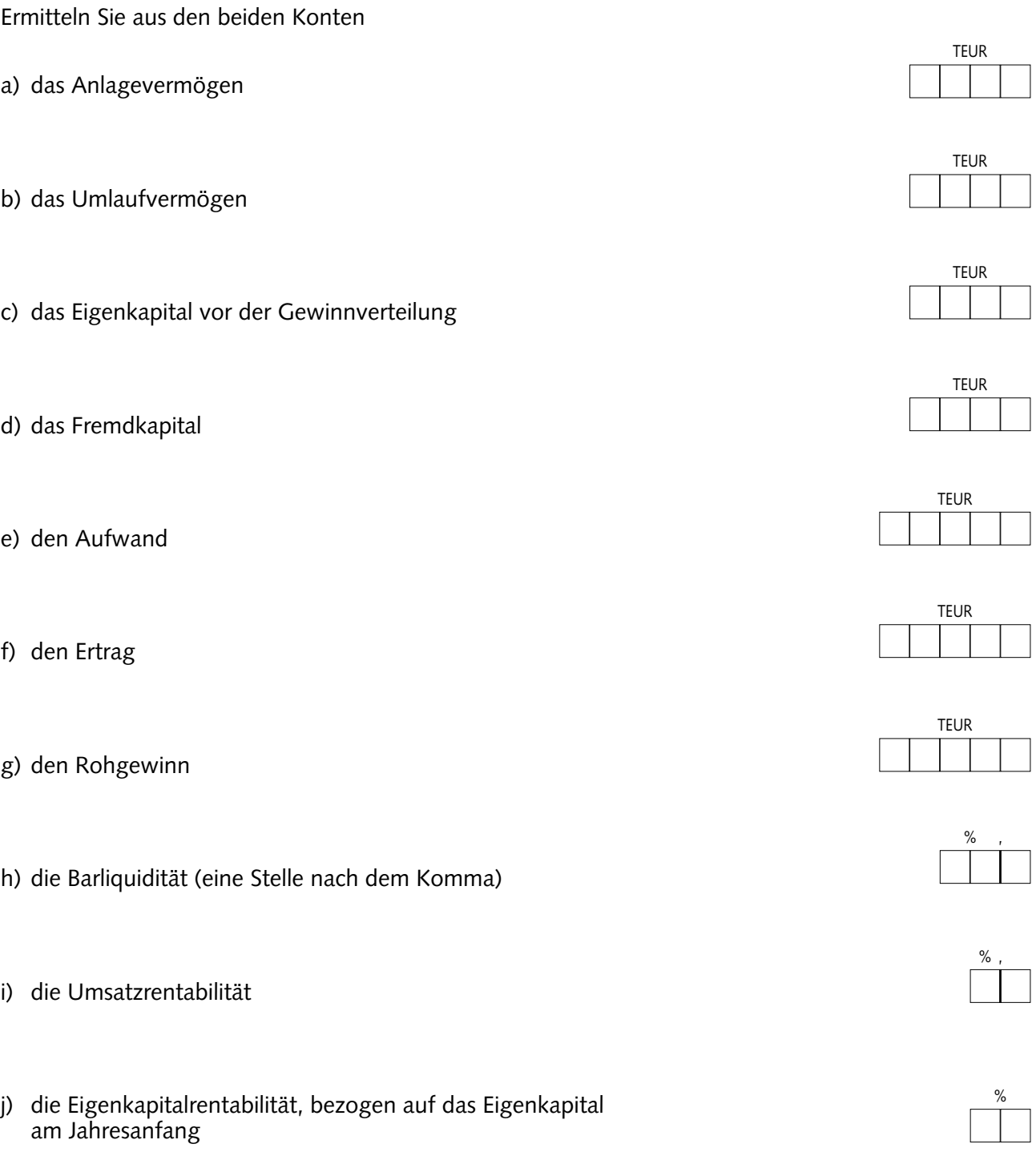

**Ihnen liegt der in der Anlage abgebildete Beleg vor.**

## **1.3.1**

#### **Position 1: Seegers GmbH**

a) Ermitteln Sie den abzugrenzenden Betrag

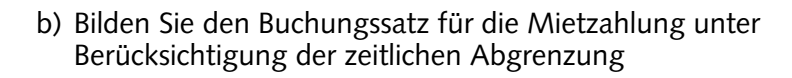

## **1.3.2**

#### **Position 2: Detlev Kuendgen e.K.**

- a) Wie hoch war der ursprüngliche Rechnungsbetrag an die Firma Detlev Kuendgen e. K.?
- b) Um welchen Betrag ist die Umsatzsteuer aufgrund der Skontoausnutzung zu berichtigen?
- c) Wie lautet die Buchung beim Rechnungsausgleich durch die Firma Detlev Kuendgen e. K.?
- d) Welchem Effektivzinssatz entspricht der Skontosatz, wenn die Zahlungsbedingung lautete: *Binnen 10 Tagen abzüglich 2 % Skonto, binnen 30 Tagen netto Kasse*?

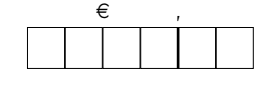

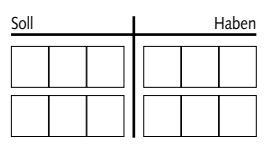

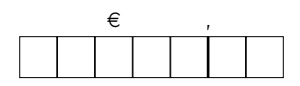

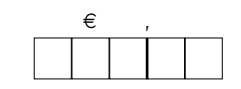

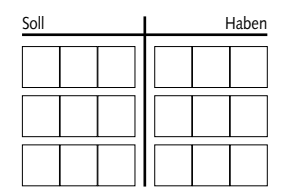

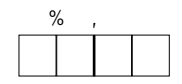

**Im Rahmen der Bewertung der Inventurbestände in der Baustoffgroßhandlung Franz Klein & Co. KG sollen Sie festlegen, mit welchem Einzelwert in EUR folgende Wirtschaftsgüter anzusetzen sind:**

- a) **Grundstück**, Kölner Straße 1, mit einem Anschaffungswert von 160.000,00 EUR vor 25 Jahren und einem Tageswert von 205.000,00 EUR am Bilanzstichtag.
- b) Ein **Gabelstapler** mit einem Anschaffungswert von 54.000,00 EUR, vor genau 5 Jahren angeschafft, und einer linearen Abschreibung über eine betriebsgewöhnliche Nutzungsdauer von 12 Jahren.
- c) **Isolierplatten**, die am 08.10. zum Anschaffungswert von 18,00 EUR gekauft, für die der Verkaufspreis mit 36,00 EUR kalkuliert wurde, die der Lieferer in der neuesten Preisliste für das folgende Geschäftsjahr für 17,80 EUR anbietet.
- d) Eine **Verbindlichkeit a. LL** gegenüber einem US-amerikanischen Lieferer von verschiedenen Baustoffen aufgrund der Eingangsrechnung über 78.200,00 US-\$ bei einem Dollarkurs bei Rechnungserteilung von 1 EUR = 1,35 US-\$ und von 1 EUR = 1,30 US-\$ am Bilanzstichtag.

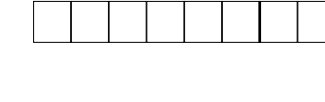

€ ,

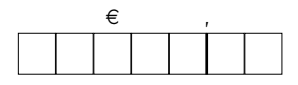

€ ,

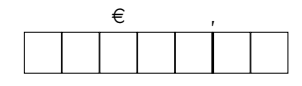

**Ihnen liegen die in der Anlage abgebildeten vier Belege vor.**

## **1.5.1**

Die Belege 1 bis 4 sind mithilfe des Kontenplans der Baustoffgroßhandlung Franz Klein & Co. KG vorzukontieren:

a) Beleg Nr. 1

b) Beleg Nr. 2

c) Beleg Nr. 3

d) Beleg Nr. 4

#### **1.5.2**

Errechnen Sie

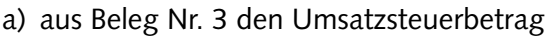

b) die absetzbare Vorsteuer aus allen Belegen

c) die Umsatzsteuerzahllast aus allen Belegen

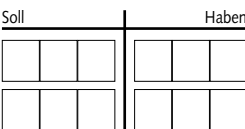

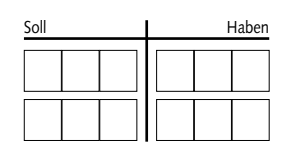

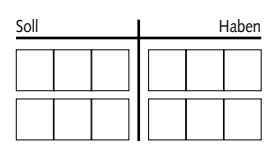

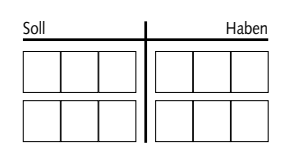

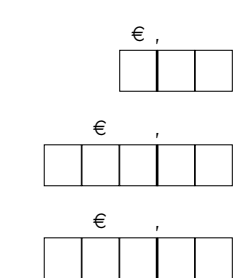

Dr. Hans Hahn

# Kaufmann/Kauffrau im Groß- und Außenhandel

## Kaufmännische Steuerung und Kontrolle, Organisation

Prüfungstrainer Abschlussprüfung Übungsaufgaben und erläuterte Lösungen

Anlage

Bestell-Nr. 423

U-Form Verlag · Hermann Ullrich GmbH & Co. KG

## **Beleg 1 zu Aufgabe 1.1**

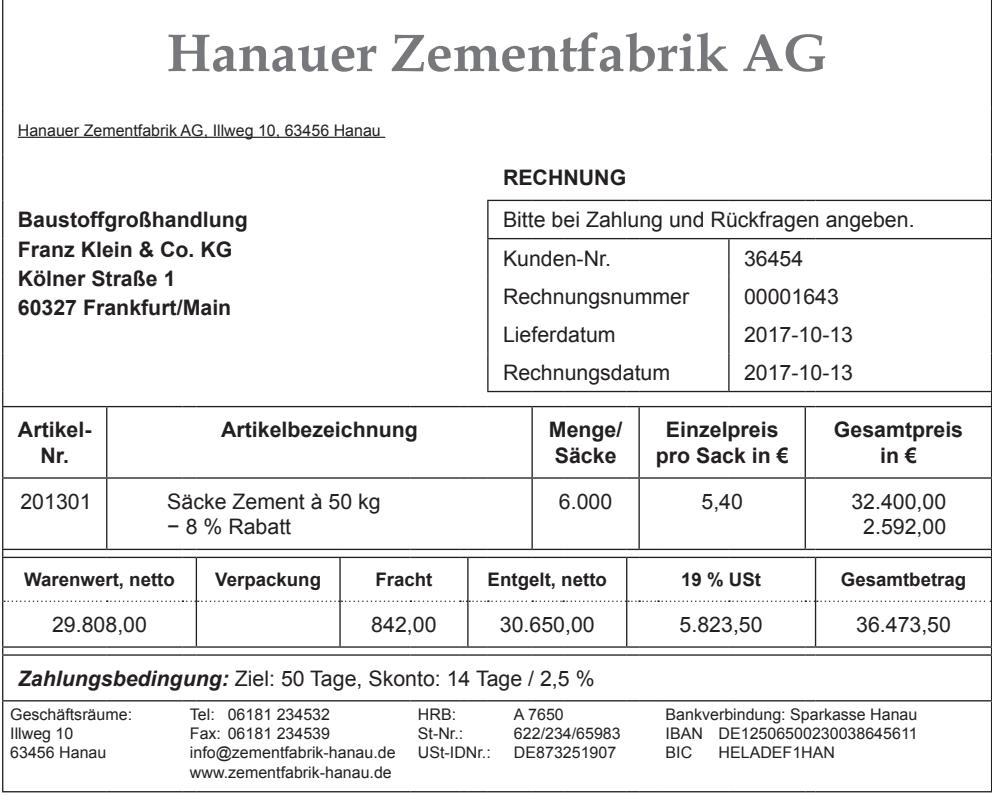

## **Beleg 2 zu Aufgabe 1.1**

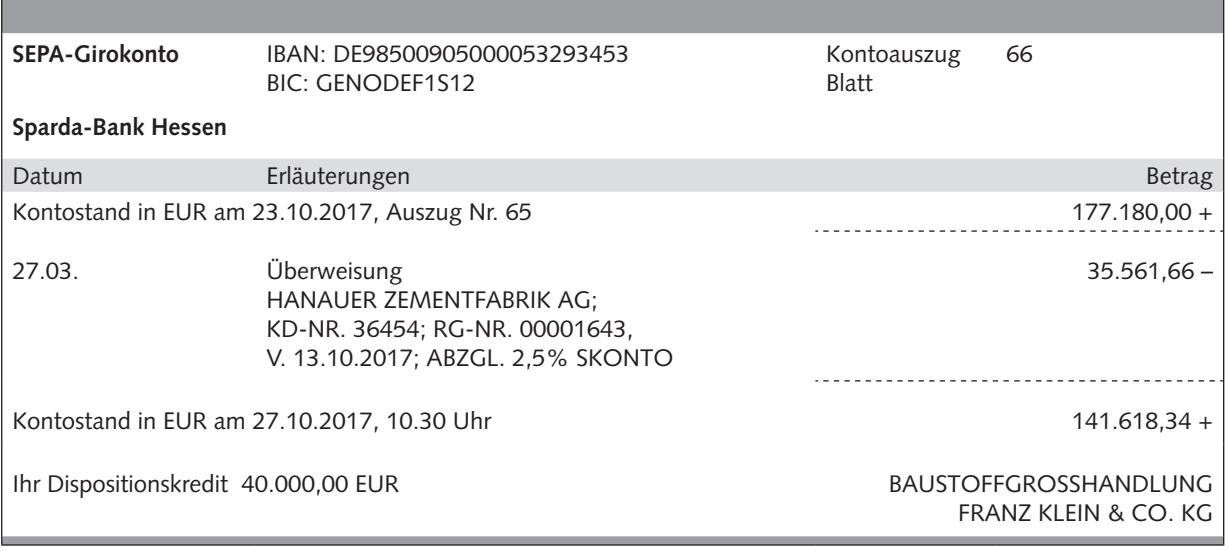

## **Beleg zu Aufgabe 1.3**

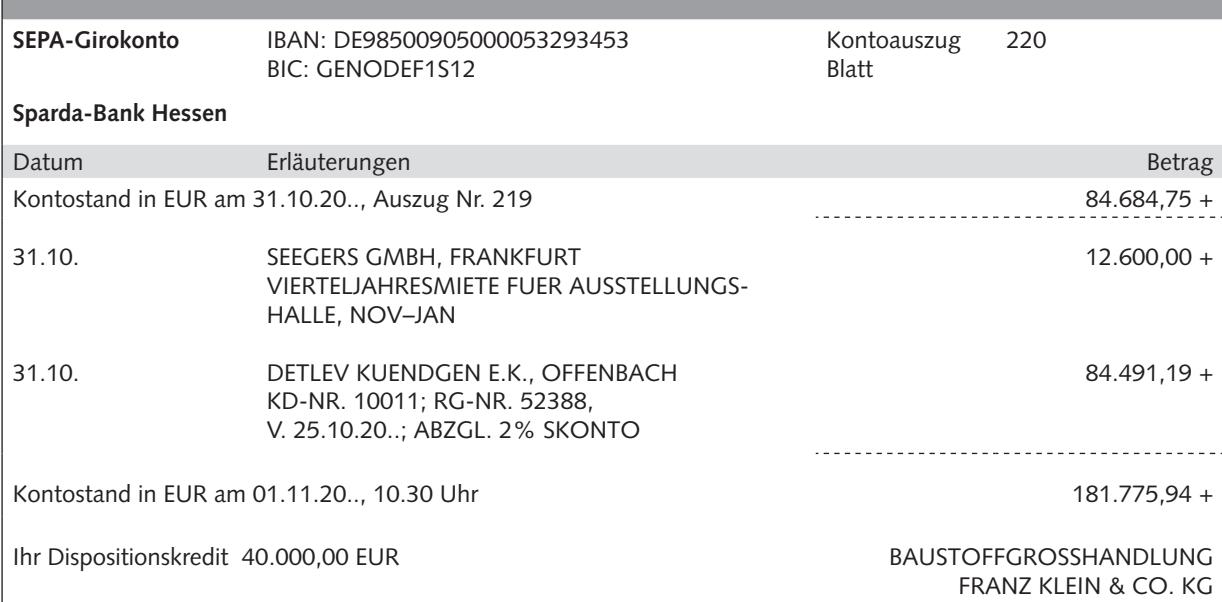

## **Beleg 1 zu Aufgabe 1.5**

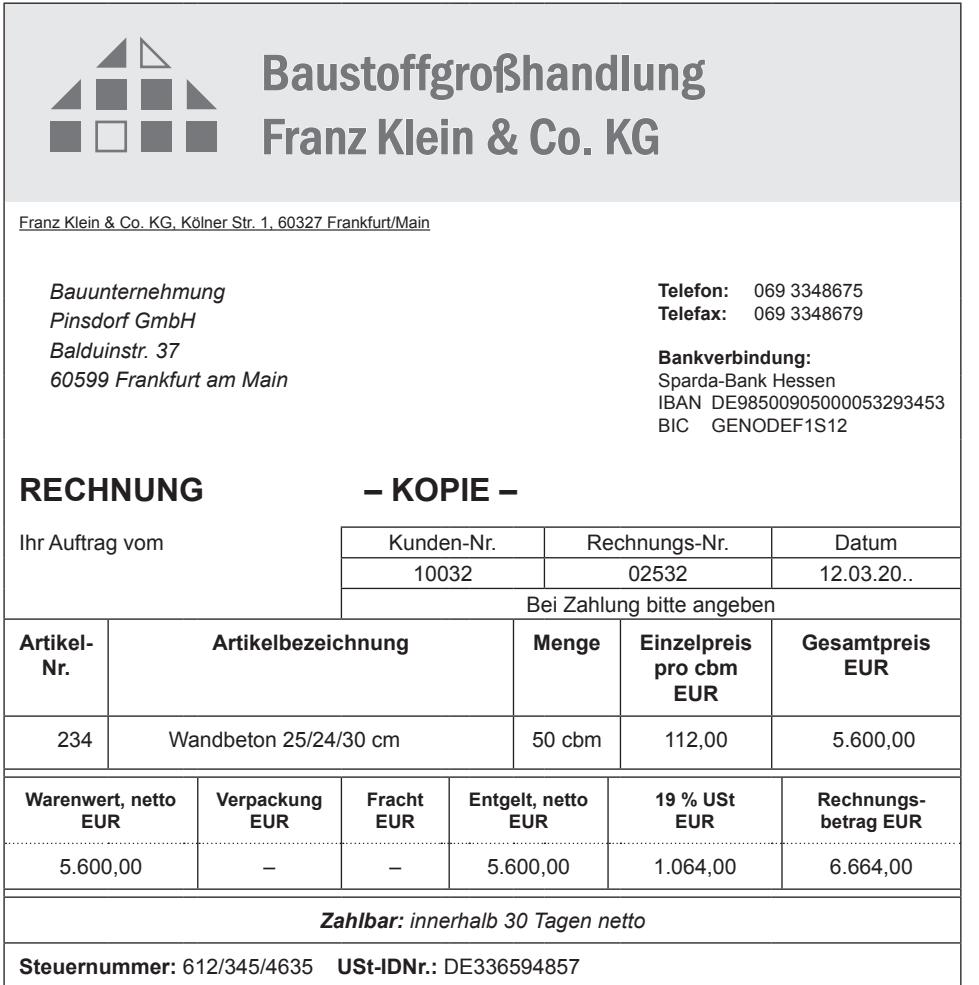

## **Beleg 2 zu Aufgabe 1.5**

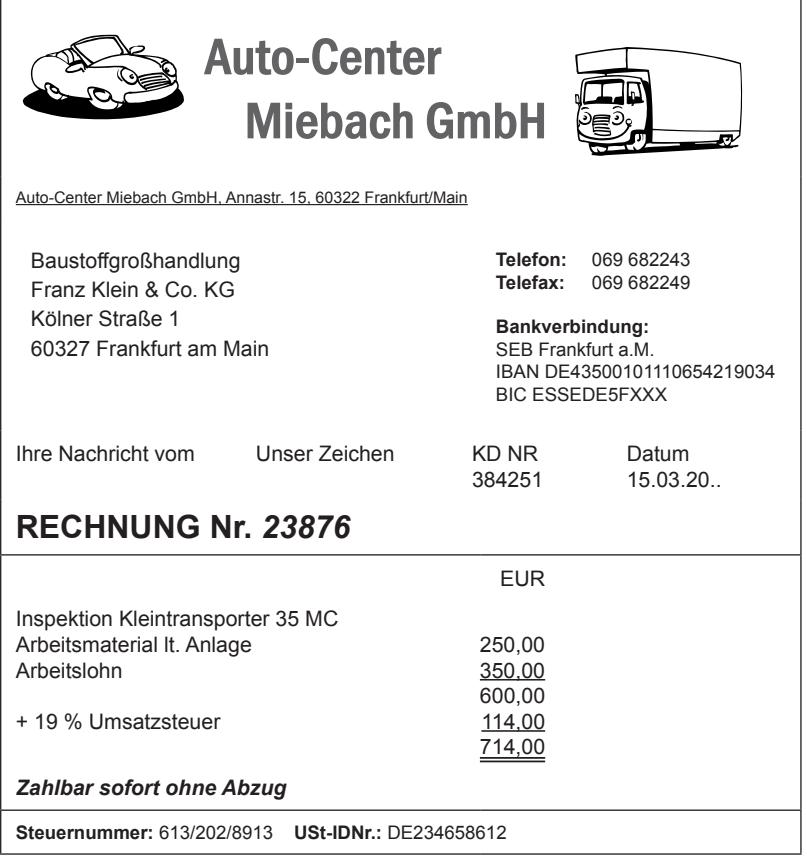

## **Beleg 3 zu Aufgabe 1.5**

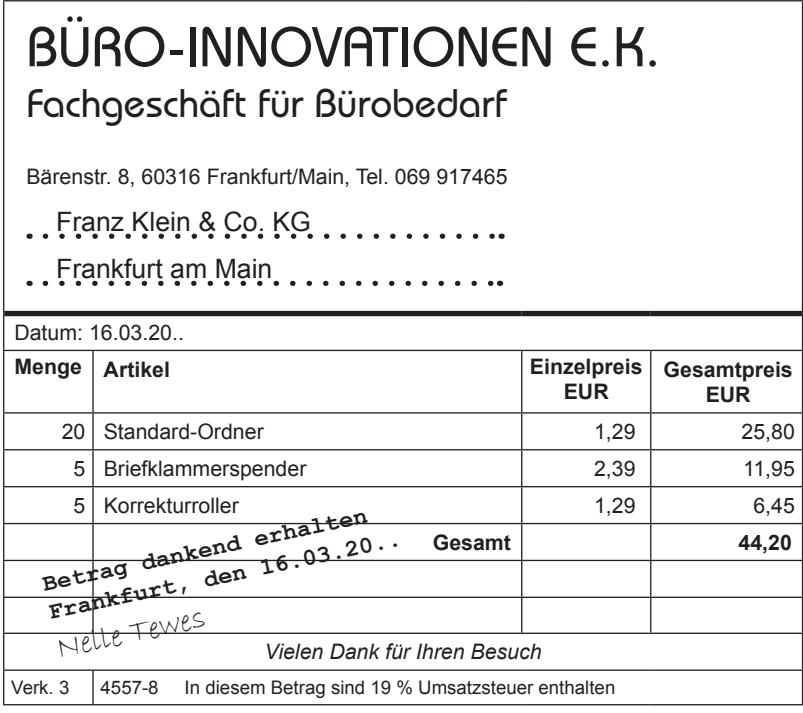

## **Beleg 4 zu Aufgabe 1.5**

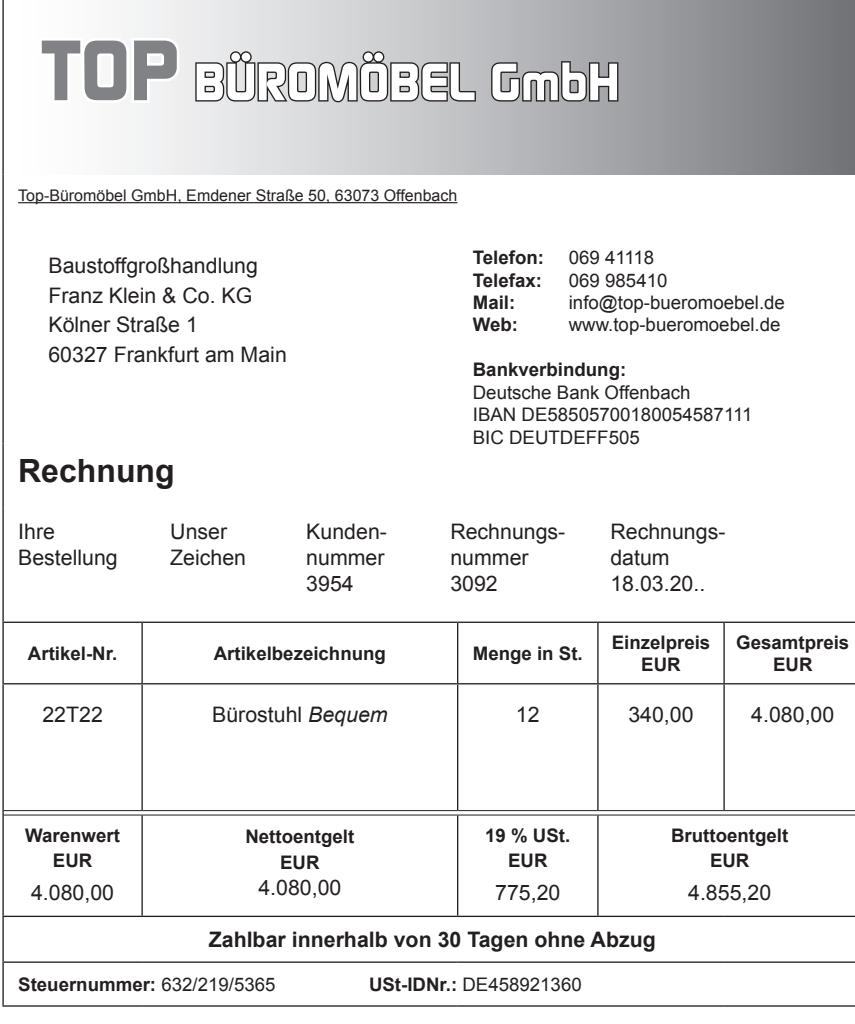

Dr. Hans Hahn

# Kaufmann/Kauffrau im Groß- und Außenhandel

## Kaufmännische Steuerung und Kontrolle, Organisation

Prüfungstrainer Abschlussprüfung Übungsaufgaben und erläuterte Lösungen

## Lösungsteil

Bestell-Nr. 423

U-Form Verlag · Hermann Ullrich GmbH & Co. KG

## **Lösung 1.1**

### **1.1.1**

a) Es handelt sich um eine Eingangsrechnung, die den Einkauf von Waren unter Abzug von Rabatt und unter Hinzurechnung von Fracht und Umsatzsteuer (Vorsteuer) dokumentiert.

Das Entgelt beim Einkauf setzt sich aus dem Nettowarenwert und der Fracht zusammen. Zur besseren Übersicht über die Zusammensetzung der Anschaffungskosten werden die Anschaffungsnebenkosten oder Bezugskosten getrennt vom Warenwert gebucht.

Sofortrabatte werden nicht gesondert erfasst.

b) Der Beleg 2 ist ein Bankkontoauszug, der den Zahlungsausgleich von Beleg 1 unter Abzug von Skonto dokumentiert. Aus dem Kommentar zum Überweisungsbetrag geht hervor, dass die Rechnung unter Abzug von 2,5 % Skonto beglichen wurde. Zum Zwecke der Buchung muss hier auf dem Wege der Im-Hundert-Rechnung der Rechnungsbetrag errechnet werden:

Rechnungsbetrag =  $\frac{35.561,66 \cdot 100}{2}$  $97,5$ 

### **1.1.2**

- a) Die Anschaffungskosten können auf zwei Wegen ermittelt werden:
	- aus den Angaben von Beleg 1:  $\frac{30.650 \cdot 97.5}{100 \cdot 6.000}$ aus den Angaben von Beleg 2:  $\frac{35.561,66 \cdot 100}{2}$  $119 \cdot 6.000$

Soll **Haben**  $3 | 0 | 1 || 1 | 7 | 1$  $0/2$  $4$  0

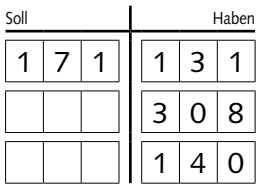

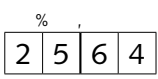

 $\epsilon$  $4|9|8$ 

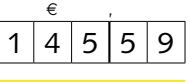

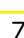

- b) Der Effektivzinssatz kann nur mithilfe der Zinssatzformel berechnet werden:
- $p = \frac{Zinsen \cdot 100 \cdot 360}{W}$ **Kapital** · Tage  $=\frac{2,5 \cdot 100 \cdot 360}{275}$ 97,5 · 36
- c) Der Umsatzsteuerkorrekturbetrag lässt sich auf drei Wegen ermitteln:
- aus Beleg 1: 36.473,50 · 2,5 · 19  $100 \cdot 119$ aus Beleg 2: 35.561,66 · 2,5 · 19 97,5 · 119

aus der Kombination beider Belege:

$$
\frac{(36.473,50 - 35.561,66) \cdot 19}{119}
$$

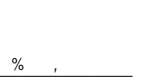

#### **1.1.2**

d) Die Lösung ergibt sich aus der Vorsteuer aus Beleg 1 abzüglich des Korrekturbetrags (Lösung c): 5.823,50 – 145,59

#### **1.1.3**

Die Belegsammlung eines Geschäftsjahres muss geschlossen 10 Jahre aufbewahrt werden.

Im Beispiel beginnt also die Aufbewahrungsfrist nach dem 31.12.2017 und endet 10 Jahre später, am 31.12.2027.

## **Lösung 1.2**

GuV-Konto und SBK sind Abschlusssammelkonten der Finanzbuchhaltung nach Abstimmung mit den Inventurergebnissen, der Inventur- oder Schlussbilanz.

Für Zwecke der Veröffentlichung und Auswertung werden Schlussbilanz und Gewinn- und Verlustrechnung nach den Vorschriften des Handelsrechts (vgl. §§ 266 und 275 HGB) aufgestellt.

Die **Gewinn- und Verlustrechnung** wird in Staffel- und nicht in Kontenform dargestellt.

**Gewinn- und Verlustrechnung der Franz Klein & Co. KG in TEUR**

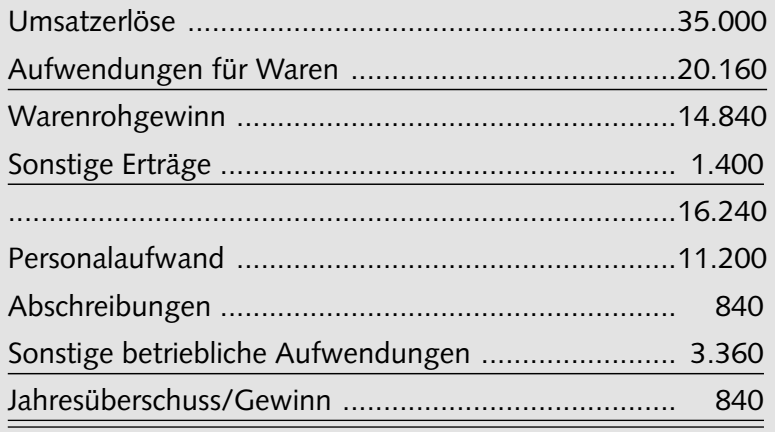

Die Staffelform eignet sich, Teilergebnisse als Einflussgrößen des Erfolges zu verdeutlichen.

 $\epsilon$  $5|6|7|7|9|1$ 

5

## **Lösungen 1.1 – 1.12 1**

## **Lösung 1.2**

Die **Bilanz** stellt Vermögen auf der Aktivseite und Kapital auf der Passivseite strukturiert gegenüber:

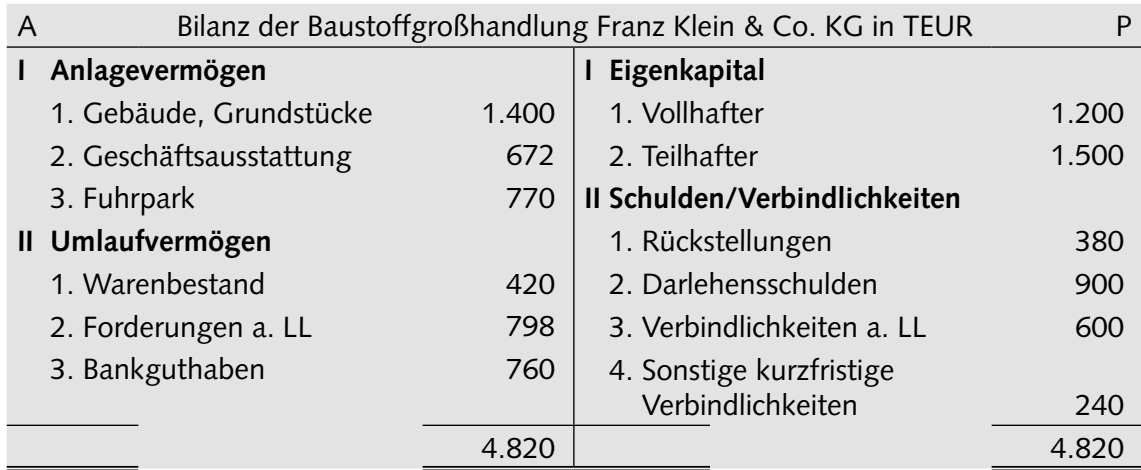

Die **Bilanz** zeigt

- auf der Passivseite die **Mittelherkunft**, d. h. die Finanzierungsformen,
- auf der Aktivseite die **Mittelverwendung**, d. h. die Investitionsformen des Kapitals.

Aus dieser Darstellung lassen sich die Werte des Anlagevermögens, des Umlaufvermögens, des Eigenkapitals, des Fremdkapitals zum Ende des Geschäftsjahres nach der **Gewinnverteilung** ablesen.

- a) Anlagevermögen: 1.400 + 672 + 770
- b) Umlaufvermögen: 420 + 798 + 760
- c) In der Aufgabe c) ist das Eigenkapital **vor der Gewinnverteilung** gefragt:

Aufschluss über die Gewinnverteilung gibt die 3. Fußnote zu den "Sonstigen Verbindlichkeiten". Mit dem Ausweis der Teilhaftereinlagen wird die gleichbleibende beschränkte Haftung dieser Gesellschafter bekundet.

Das Eigenkapital vor der Gewinnverteilung ergibt sich somit aus der Rechnung:

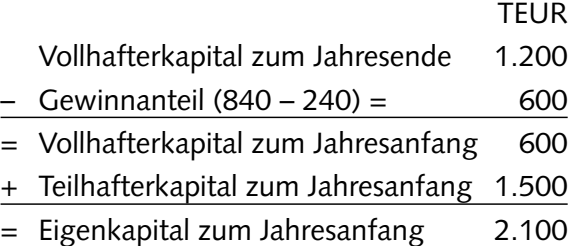

d) Fremdkapital: 4.820 – 2.700

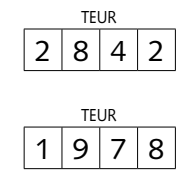

## **Lösung 1.2**

- e) Die Lösung lässt sich am schnellsten finden durch Abzug des Jahresüberschusses (Gewinn) von den Gesamterträgen: 36.400 – 840
- f) Ertrag: Umsatzerlöse + Sonstige Erträge = 35.000 + 1.400
- g) Der Rohgewinn kennzeichnet den Ertrag aus dem Kerngeschäft der Großhandlung, d. h. aus dem Warengeschäft.

Dieser ergibt sich aus der Subtraktion des Wareneinsatzes vom Warenumsatz. Aus folgender Aufstellung geht der Unterschied zum Reingewinn hervor:

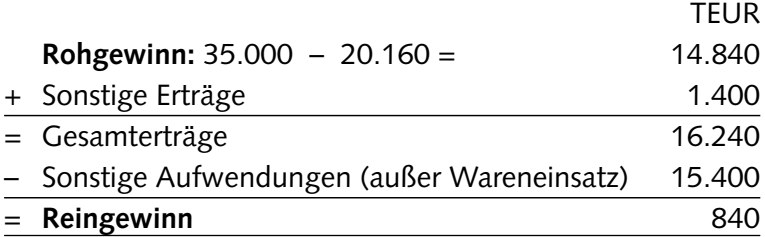

TEUR  $1 | 4 | 8 | 4 | 0$ 

> $%$  $9|0|5$

> > % ,  $2|4$

TEUR  $3 | 5 | 5 | 6 | 0$ 

TEUR  $3 | 6 | 4 | 0 | 0$ 

h) Die **Barliquidität** zeigt an, wie weit oder zu wie viel Prozent die liquiden Mittel (760 TEUR) reichen, um die kurzfristigen Verbindlichkeiten (840 TEUR) zu tilgen:

Barliquidität = 
$$
\frac{\text{Liquide Mittel} \cdot 100}{\text{kurzfristige Verbindlichkeiten}
$$

\n=  $\frac{760 \cdot 100}{840}$ 

i) Die **Umsatzrentabilität** besagt, wie viel Gewinn je 100 EUR Umsatz dem Unternehmen zufließen:

Umsatzrentabilität =  $\frac{\text{Gewinn} \cdot 100}{\text{Umsatzerlöse}}$  =  $\frac{840 \cdot 100}{35.000}$ Umsatzerlöse 35.000

 Gewinn Umsatzerlöse = Gewinn pro EUR Umsatz<br>Umsatzerlöse

j) Die **Eigenkapitalrentabilität** macht den Ertrag aus der Anlage des Eigenkapitals im Unternehmen mit Erträgen aus anderen Anlageformen (z. B. als Spareinlage bei einer Bank) vergleichbar.

Sie sagt aus, wie viel Zinsen im Geschäftsjahr mit 100 EUR Eigenkapital seit Jahresanfang erwirtschaftet wurden.

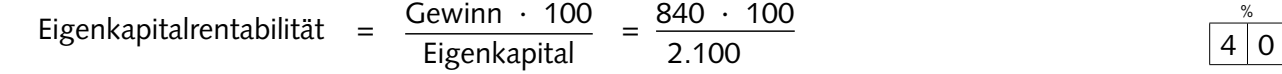

 Gewinn **Eigenkapital = Rentabilität pro EUR Eigenkapital**<br>Eigenkapital

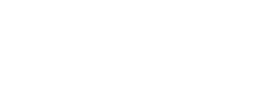

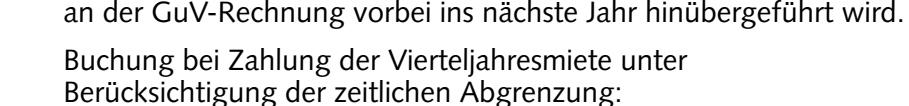

Einnahme bereits im alten Jahr erfolgt ist.

131 Bank 12.600,00 an 093 PRA 4.200,00 an 242 Mieterträge 8.400,00

a) Ein Drittel der Mieteinnahme ist Ertrag des folgenden Jahres, für das die

Würde man diesen Ertrag bereits im Abrechnungsjahr erfolgswirksam buchen, würden Gewinn, davon zu bemessende Steuer (Einkommen-,

Kapitalertragsteuer) und Ausschüttungen zu hoch bemessen.

#### **1.3.2**

Position 2: Detlev Kuendgen e.V.

**Lösungen 1.1 – 1.12 1**

**Lösung 1.3**

Position 1: Seegers GmbH

**1.3.1**

a) Der Kunde hat eine Ausgangsrechnung unter Abzug von 2 % Skonto beglichen. Das bedeutet, dass der Kunde nur 98 % des ursprünglichen Rechnungsbetrages gezahlt hat.

 $RG-Betrag = \frac{\text{Überweisungsbetrag} \cdot 100}{98} = \frac{84.491,19 \cdot 100}{98}$  98 98  $\epsilon$  $8 | 6 | 2 | 1 | 5 | 5 | 0$ 

b) 2 % konnte der Kunde wegen vorzeitiger Zahlung vom Rechnungsbetrag abziehen.

Für die Franz Klein & Co. KG hat dies zur Folge, dass 2 % des errechneten Warenwertes (Umsatzerlös) und 2 % der berechneten Umsatzsteuer nicht eingehen. Die Berechnung kann vom Überweisungsbetrag lt. Kontoauszug (1. Weg) oder vom Rechnungsbetrag (2. Weg – Lösung a) ausgehen.

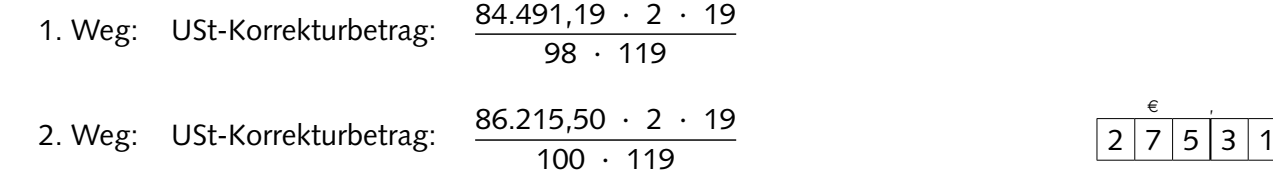

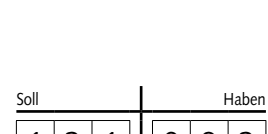

 $\epsilon$  , and  $\epsilon$  $4 | 2 | 0 | 0 | 0 | 0$ 

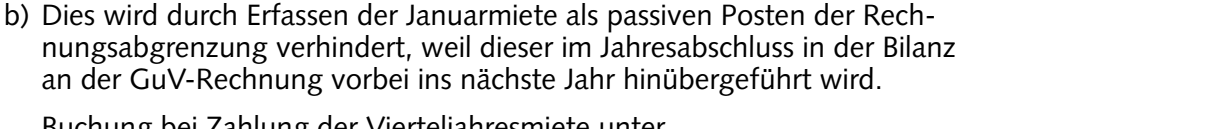

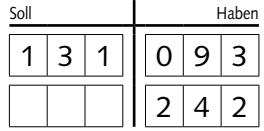

#### **1.3.2**

c) Zur besseren Übersicht wird der Nettoskonto auf einem Unterkonto des Kontos 801 Warenverkauf/Umsatzerlöse erfasst, nämlich auf 808 Kundenskonto. Entsprechend ist die Umsatzsteuer lt. Ausgangsrechnung zu korrigieren (siehe b).

Buchung:

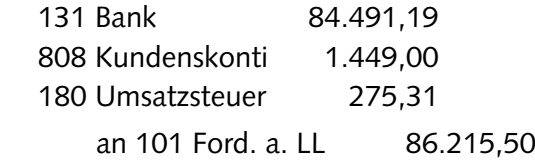

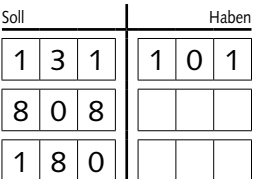

d) Wegen der vorzeitigen Zahlung um 20 Tage kann der Kunde 2 % Skonto vom Rechnungsbetrag abziehen.

Der Skontosatz von 2 % bezieht sich also auf die Zeit von 20 Tagen. Dieser Zeitprozentsatz muss auf ein Jahr umgerechnet werden, um ihn mit Zinssätzen zu vergleichen, die sich immer auf ein Jahr beziehen. Dies geschieht mithilfe der Zinsformel entweder mit relativen (1) oder mit absoluten Werten (2).

(1) Umrechnung des Skontosatzes in einen effektiven Zinssatz mit **relativen** Werten:

$$
p = \frac{2 \cdot 100 \cdot 360}{20 \cdot 98}
$$

(2) Umrechnung des Skontosatzes in einen effektiven Zinssatz mit **absoluten** Werten:

$$
p = \frac{1.724,31 \cdot 100 \cdot 360}{84.491,19 \cdot 20}
$$

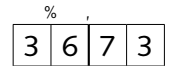

## **Lösung 1.4**

a) Nicht abnutzbares Anlagevermögen wird höchstens mit den Anschaffungskosten (Wertobergrenze) bewertet.

Mit einem niedrigeren Wert **dürfen (Wahlrecht)** nicht abnutzbare Vermögensgegenstände angesetzt werden, dieser ist ihnen am Abschlussstichtag beizulegen **(gemildertes Niederstwertprinzip)**.

Kapitalgesellschaften dürfen das allerdings nur beim Finanzanlagevermögen.

Ein niedriger Wert **muss** jedoch bei voraussichtlich dauernder Wertminderung angesetzt werden **(strenges Niederstwertprinzip)**.

Ein über den Anschaffungskosten liegender höherer Tageswert darf nicht angesetzt werden, weil die Wertsteigerung am Bilanzstichtag nicht verwirklicht ist **(Realisationsprinzip)**.

b) Beim abnutzbaren Anlagevermögen sind die Anschaffungskosten um planmäßige Abschreibungen (lineare Abschreibung, geometrisch-degressive Abschreibung und Abschreibung nach Maßgabe der Leistung) zu vermindern, am Ende des 5. Nutzungsjahres also um die kumulierte Abschreibung von 5 Jahren **(fortgeführte Anschaffungskosten)**.

Die Abschreibung beginnt grundsätzlich in dem Monat, indem die Anlage in einen betriebsbereiten Zustand versetzt wird. Erst dann ist der Anschaffungs- oder Herstellungsprozess beendet.

Abschreibungsbetrag pro Jahr:  $\frac{AK}{ND} = \frac{54.000}{12} = 4.500 \in$ 

Wertansatz: 54.000 – 5 · 4.500

Abschreibungen werden auf dem Aufwandskonto 491 *Abschreibungen auf Sachanlagen* gebucht.

c) Für das Umlaufvermögen gilt das **strenge Niederstwertprinzip**.

Am Bilanzstichtag erkennbare Risiken einer Wertminderung sind zu berücksichtigen.

d) Verbindlichkeiten sind grundsätzlich mit ihrem Rückzahlungsbetrag zu bewerten. Das ist in der Regel der Nominalbetrag lt. Rechnung oder Vertrag.

Währungsverbindlichkeiten sind jedoch umzurechnen. Sie können sich daher in der Zeit zwischen der Entstehung (Anschaffungswert) und dem Bilanzstichtag in ihrer Höhe verändern. In diesem Falle gilt das **Höchstwertprinzip**.

Erkennbare Risiken durch Kursveränderungen müssen berücksichtigt werden.

Kursgewinne dürfen nicht berücksichtigt werden, weil sie noch nicht realisiert sind. Im gegebenen Falle ist also der niedrigere Wert des Euro gegenüber dem US-\$ zu berücksichtigen.

Wertansatz der Währungsverbindlichkeit: 78.200  $\sim$  1,3

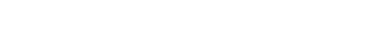

 $3 | 1 | 5 | 0 | 0 | 0 | 0$ 

 $\epsilon$ 

 $\epsilon$  $6|0|0|0|0|0|0$ 

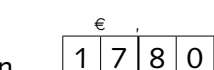

 $5 \mid 3 \mid 8 \mid 5$ 

 $\epsilon$ 

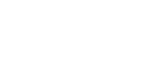

## **Lösung 1.5**

#### **1.5.1**

Als Erstes sind die Belege zu identifizieren, insbesondere, ob es sich um Ausgangs- oder Eingangsrechnungen handelt. Davon ist nämlich der Charakter der ausgewiesenen Umsatzsteuer abhängig.

Ausgangsrechnungen (Beleg 1) weisen Umsätze und die Umsatzsteuer aus, eine Verbindlichkeit gegenüber dem Finanzamt, die auf dem passiven Bestandskonto "180 Umsatzsteuer" erfasst wird.

Eingangsrechnungen (Belege 2, 3 und 4) weisen Vorumsätze und Vorsteuer aus, die auf dem aktiven Bestandskonto "140 Vorsteuer" gebucht wird.

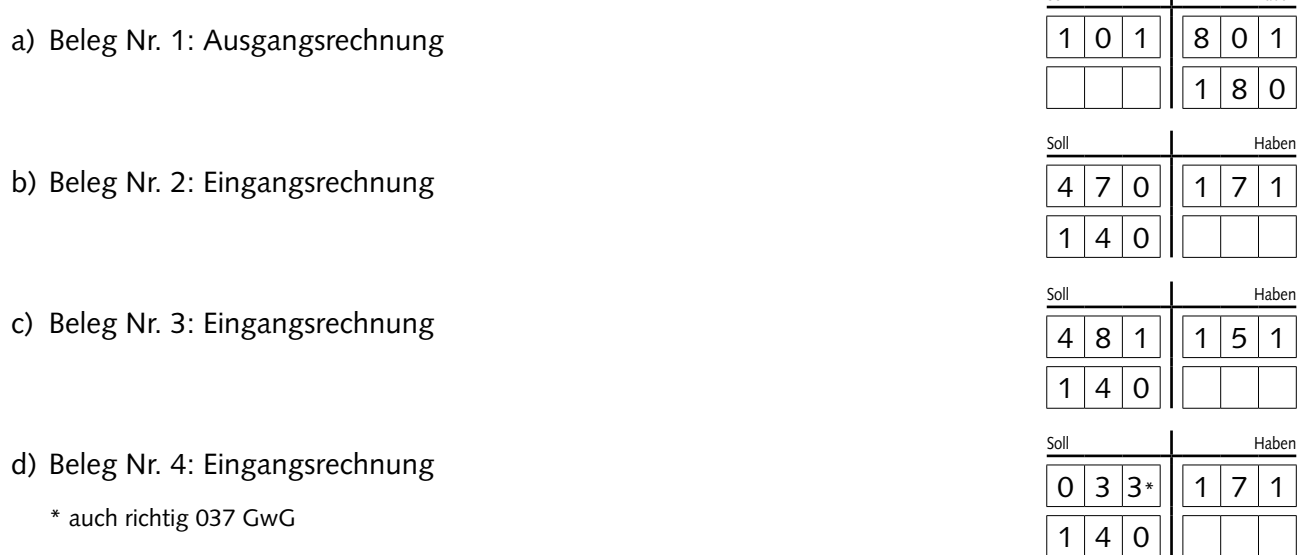

#### **Neuregelungen zu Geringwertigen Wirtschaftsgütern (GwG) ab 2018**

Geringwertige Wirtschaftsgüter können nach verschiedenen Möglichkeiten buchhalterisch erfasst und abgeschrieben werden:

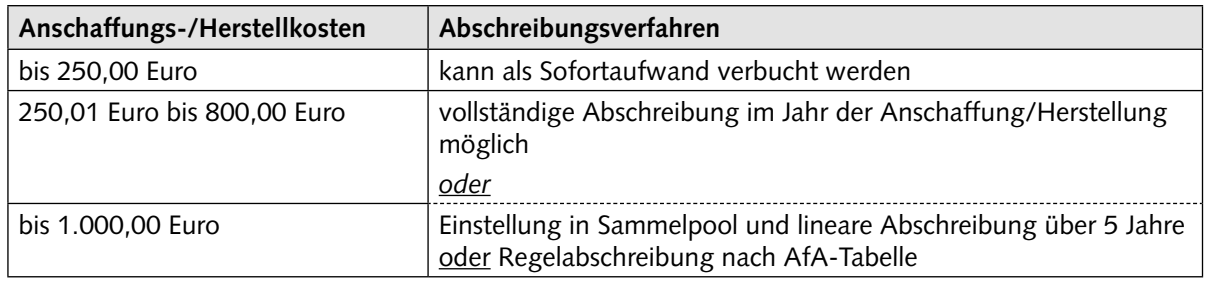

Pro Wirtschaftsjahr muss sich der Unternehmer für ein Verfahren entscheiden, das auf alle in diesem Jahr angeschafften/hergestellten GwG angewendet wird.

### **1.5.2**

Bis zum 10. des folgenden Monats sind für den abgelaufenen Monat der Umsatz und die darauf entfallende Umsatzsteuer sowie die Vorsteuer gegenüber der Finanzverwaltung zu erklären.

Nach Verrechnung der Vorsteuer mit der Umsatzsteuer bzw. der Umsatzsteuer mit der Vorsteuer ergibt sich eine **Umsatzsteuerzahllast** oder ein **Vorsteuerüberhang**.

Soll **Haben**